## Visual Studio

[\[Visual Studio\]](http://typea.info/tips/wiki.cgi?page=Visual+Studio)

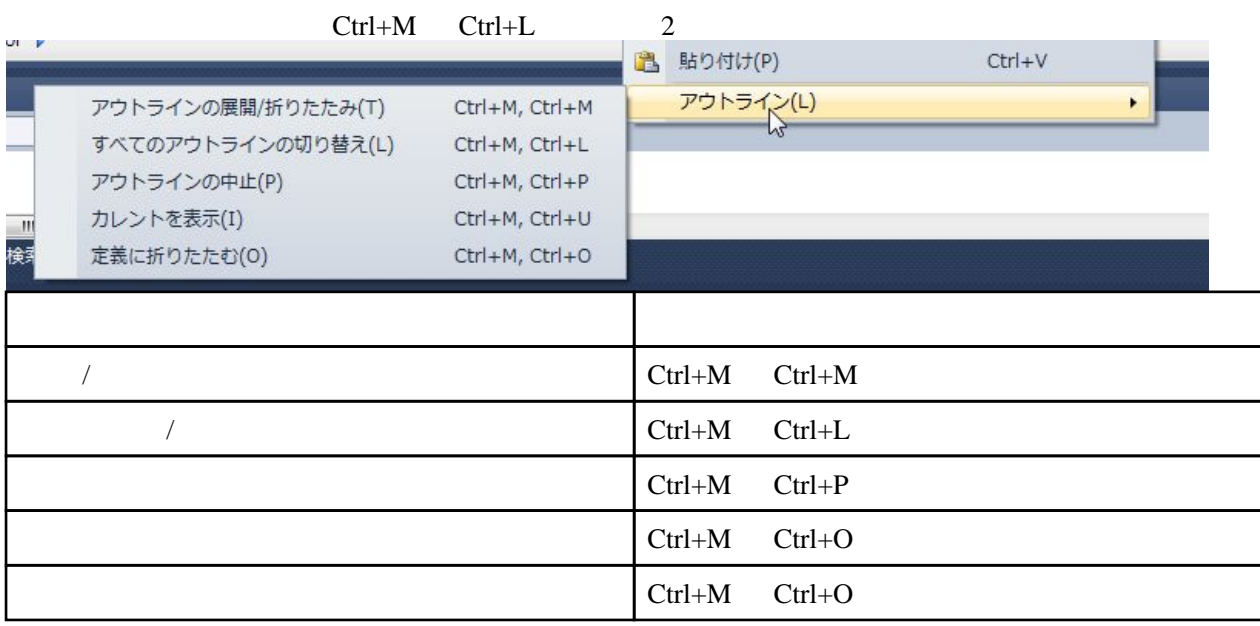